## **Demandes**

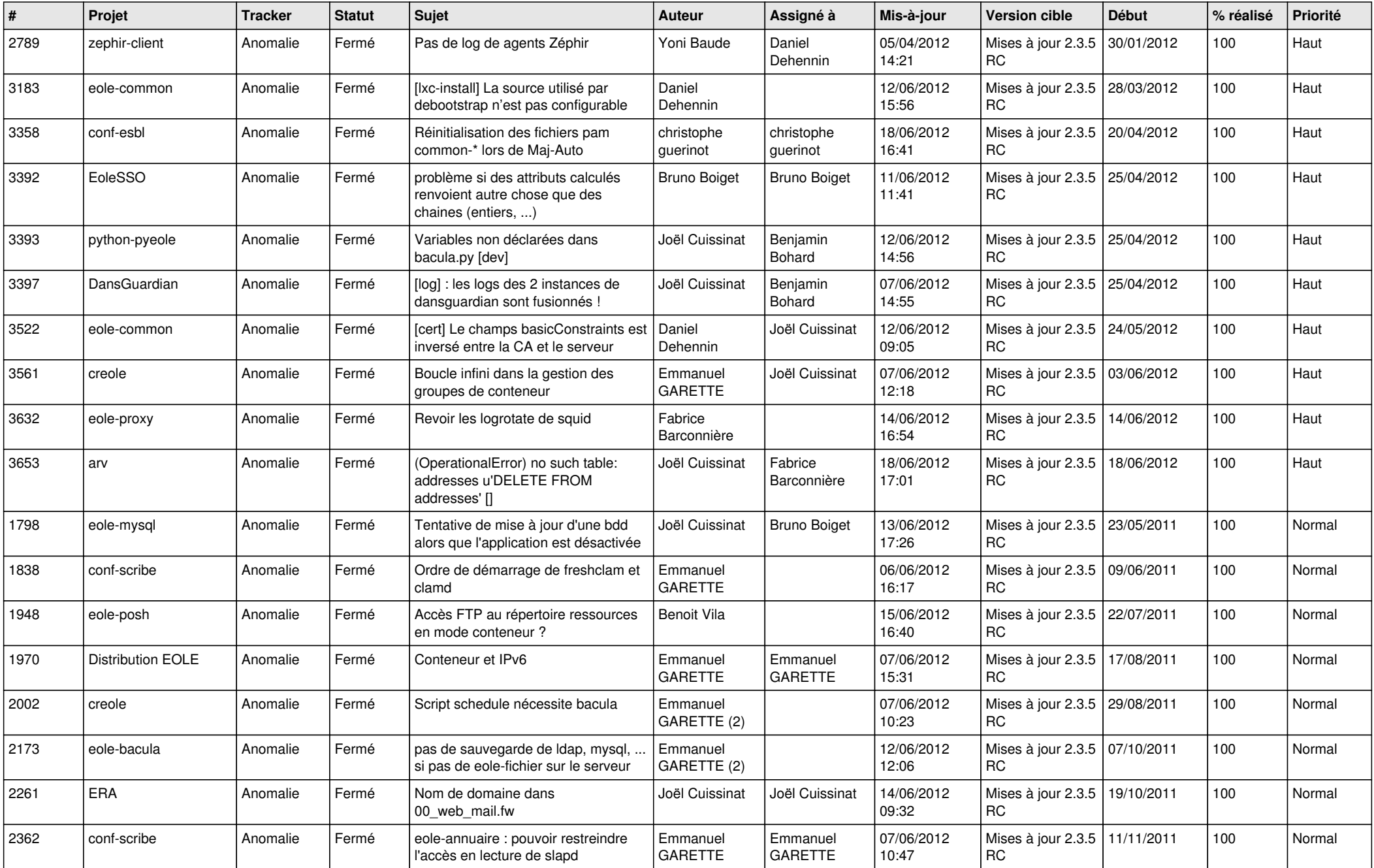

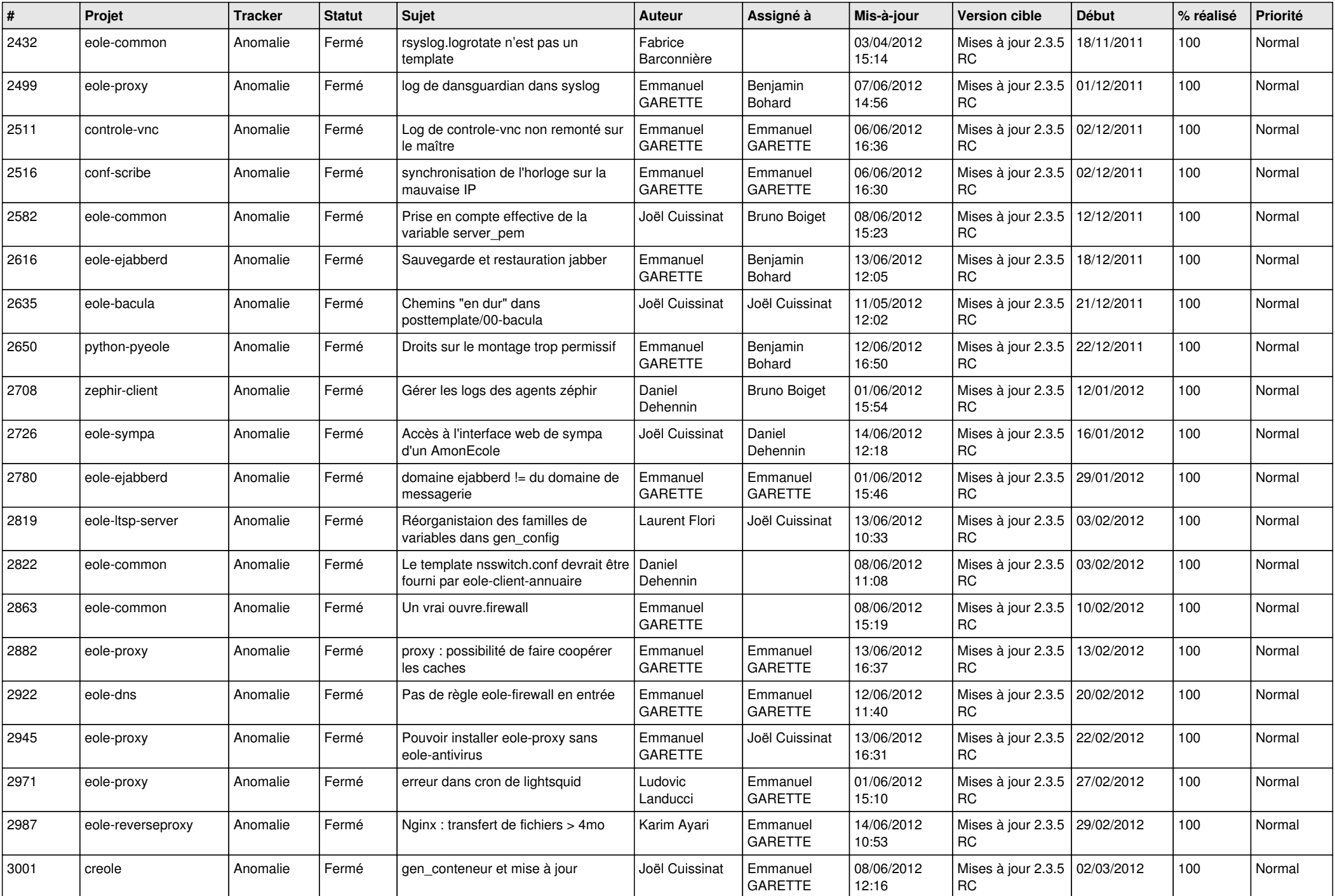

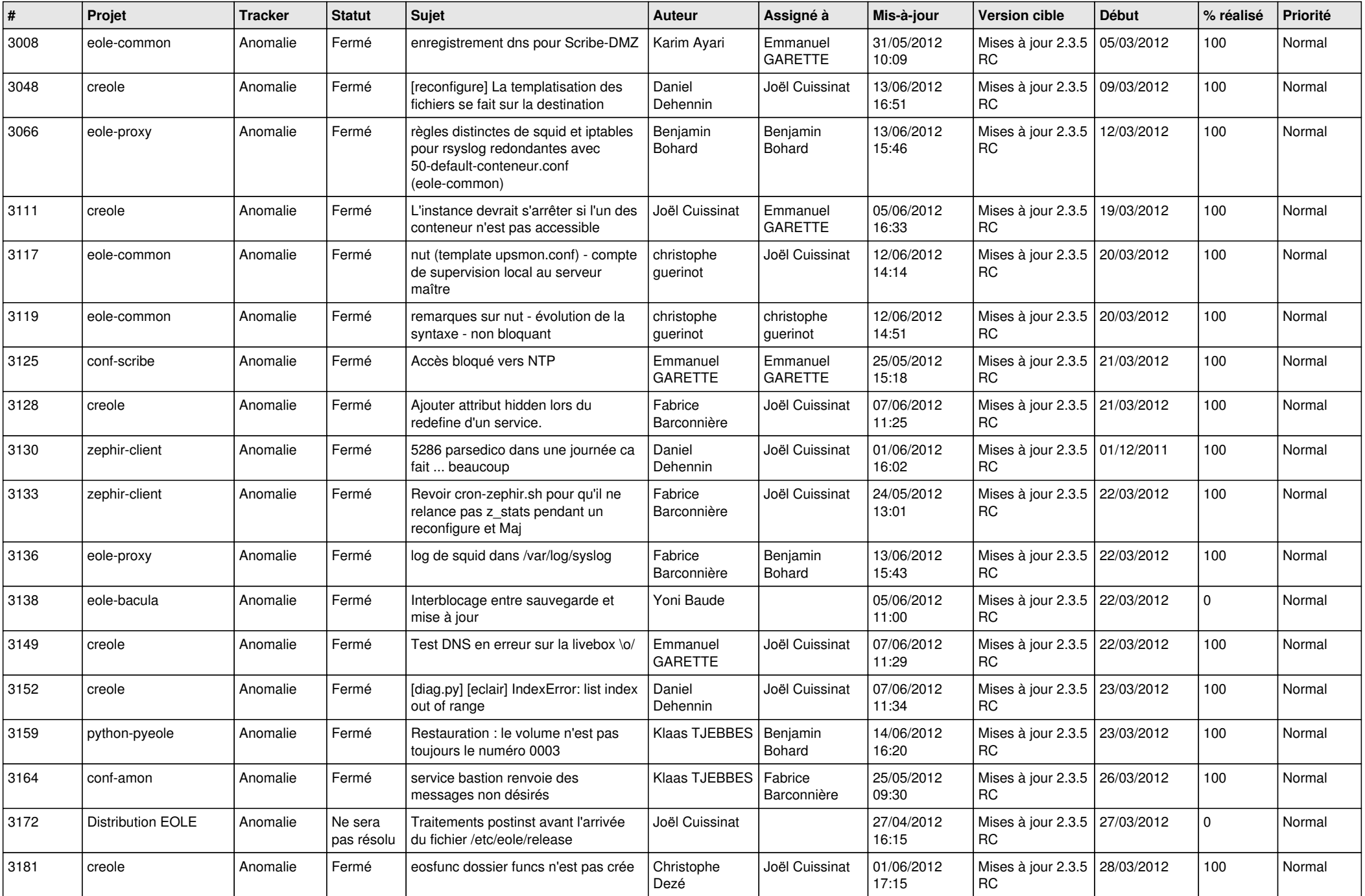

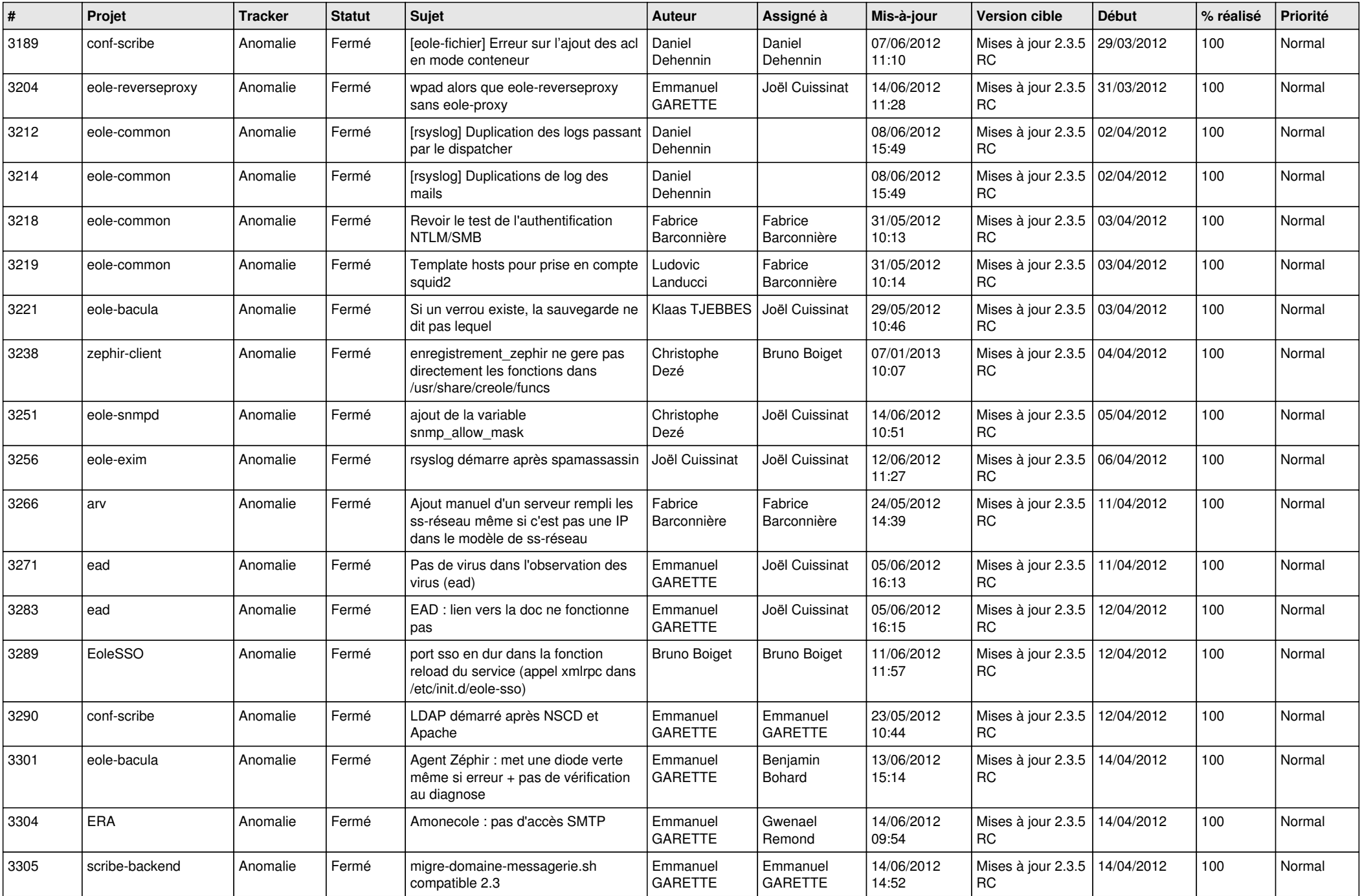

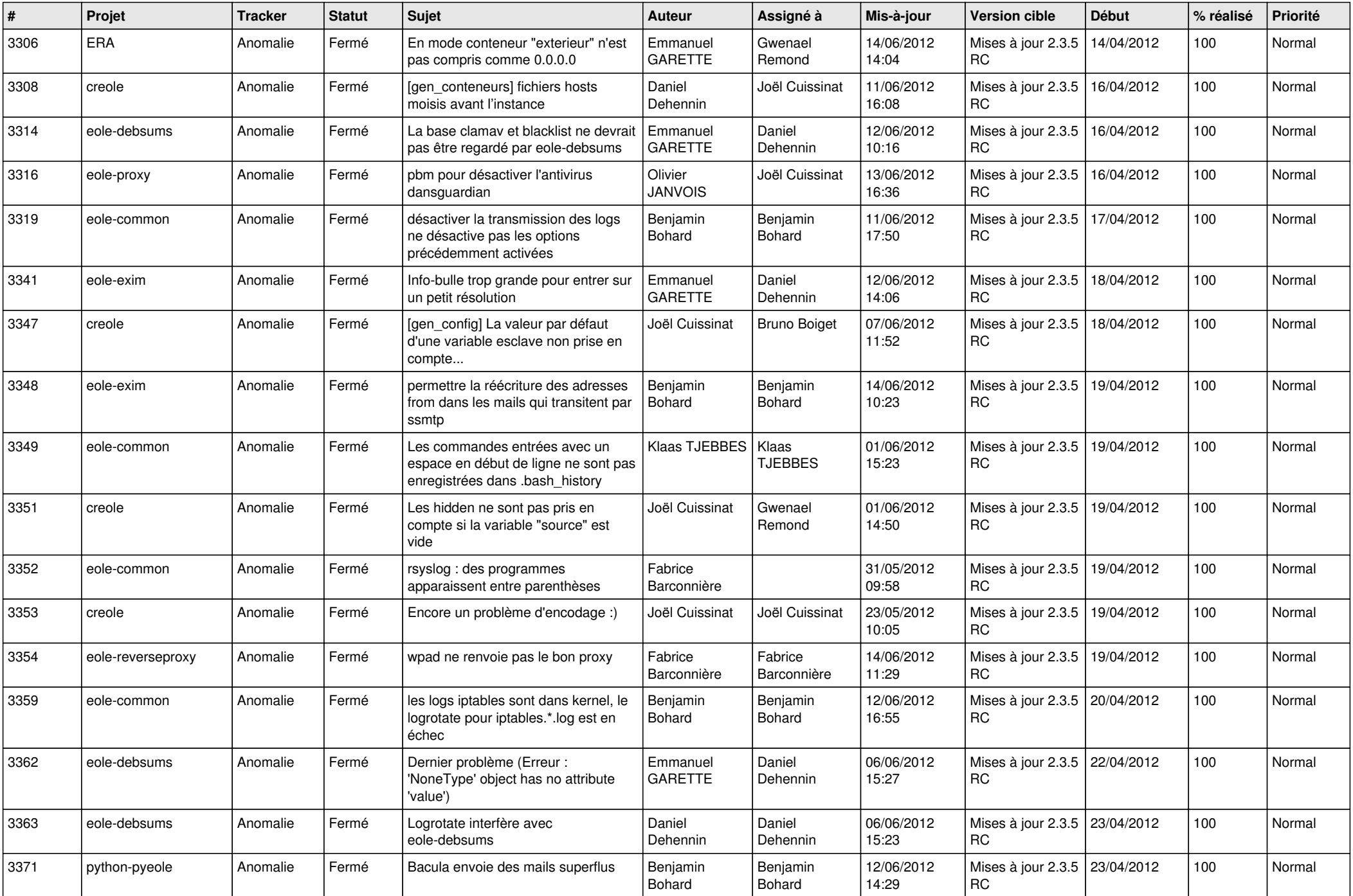

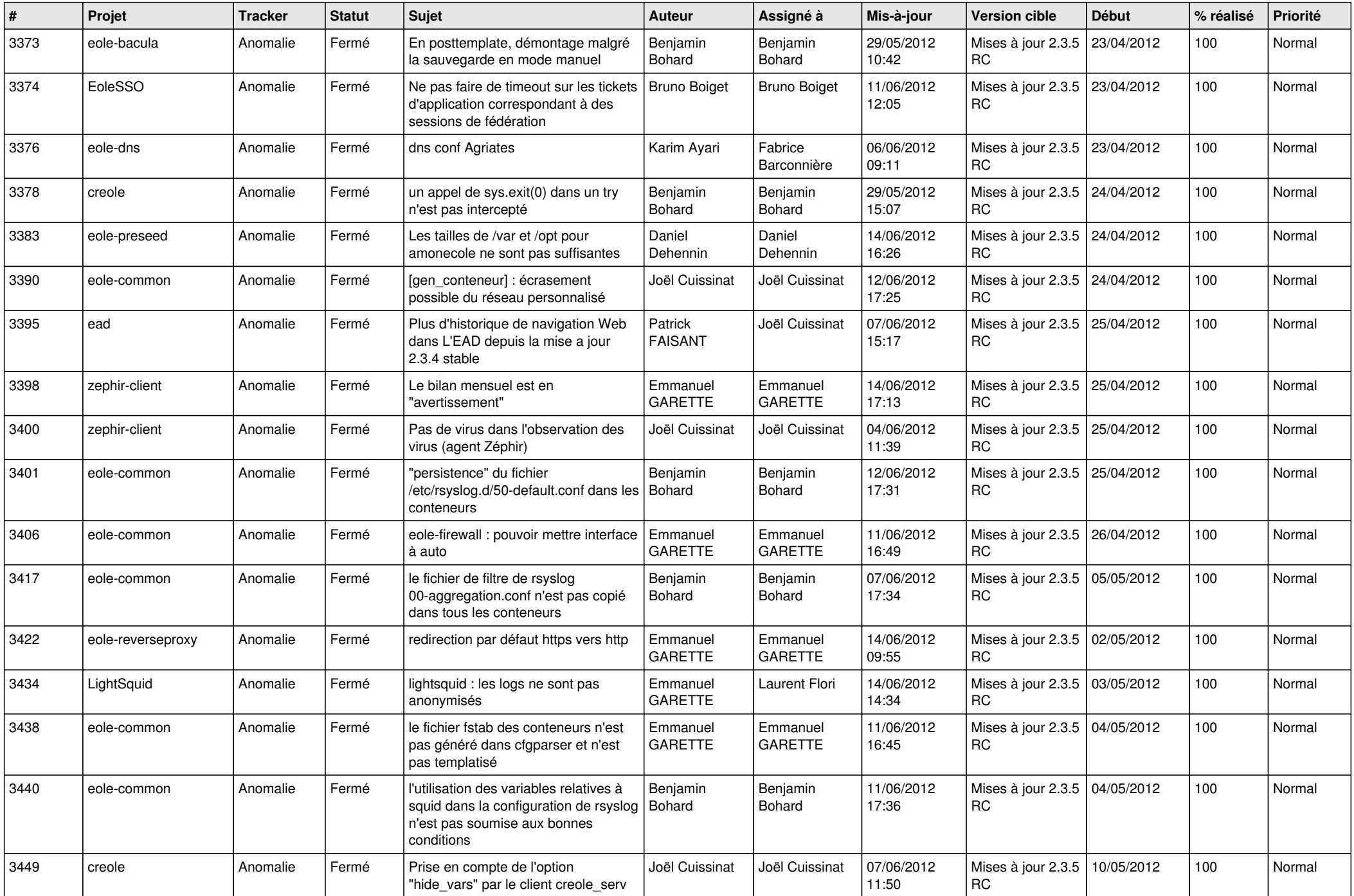

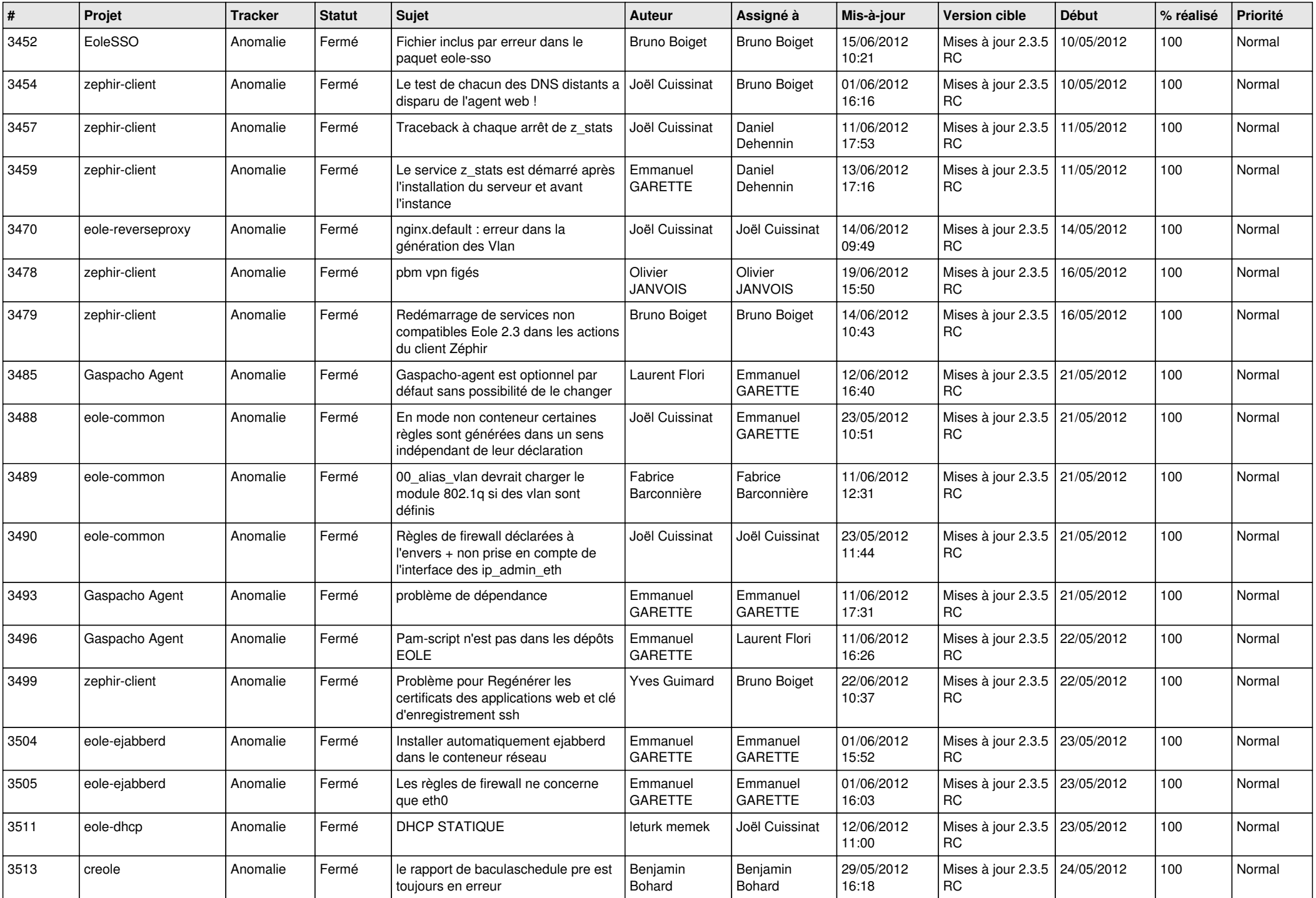

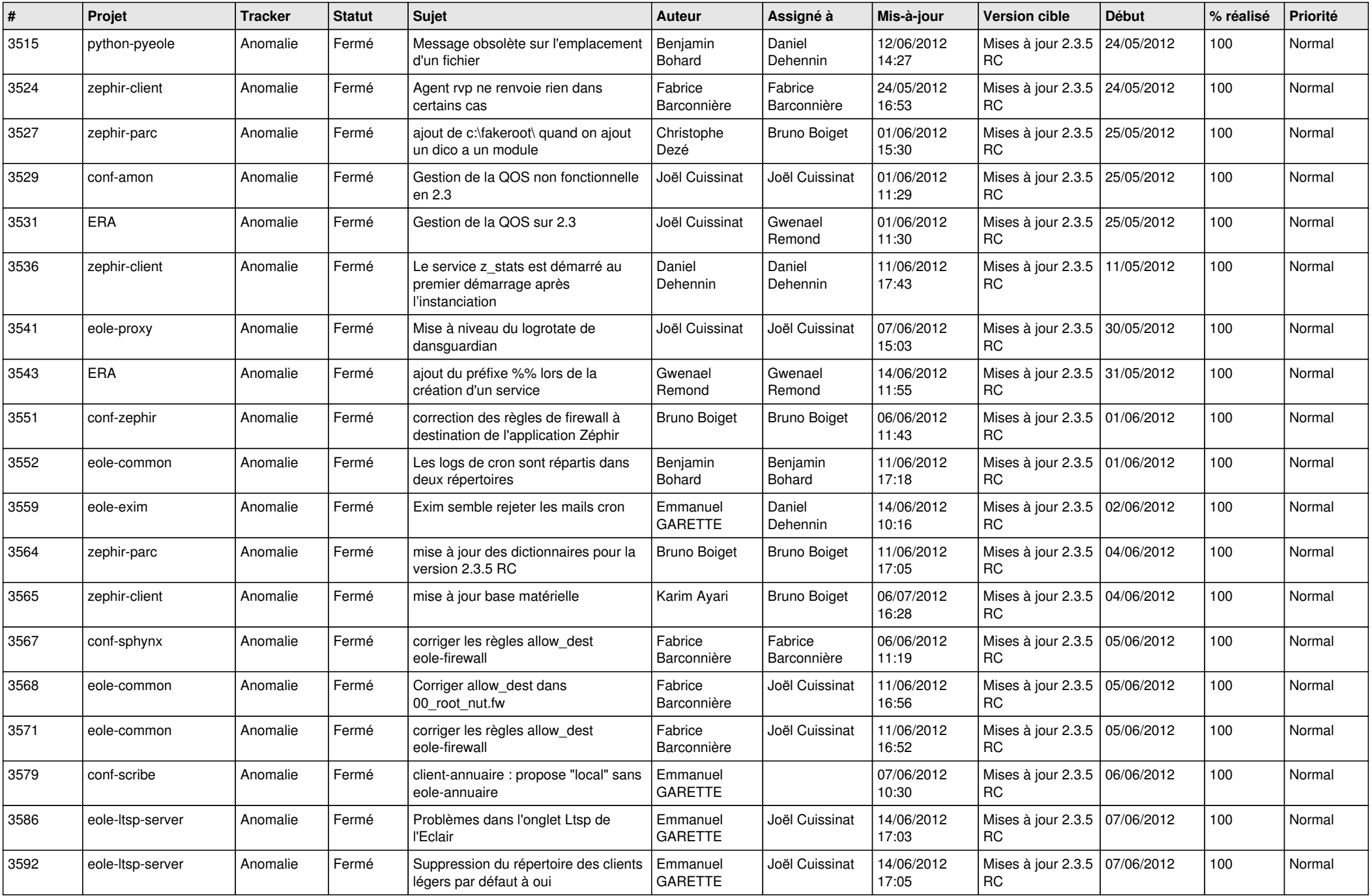

![](_page_8_Picture_810.jpeg)

![](_page_9_Picture_808.jpeg)

![](_page_10_Picture_770.jpeg)

![](_page_11_Picture_784.jpeg)

![](_page_12_Picture_796.jpeg)

![](_page_13_Picture_237.jpeg)